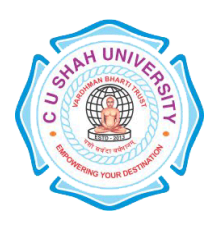

**FACULTY OF**:- Computer Science **DEPARTMENT OF:** - Master of Science (Information Technology) **SEMESTER**: - I **CODE**: - 5CS01APL2 **NAME**: – Advanced Procedural Language & Data Concept

### **Teaching and Evaluation Scheme:-**

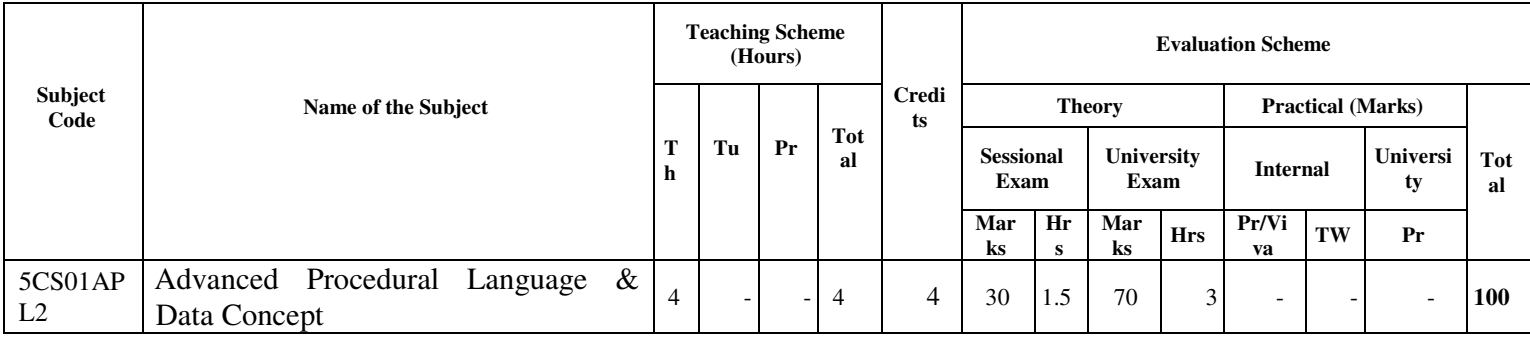

#### **Objectives :**

- The aim of this course is to introduce to the students the rudiments of structured programming using C language.
- Students will become familiar with problem solving techniques and algorithm development.

### **Prerequisites:**

Any programming language like C

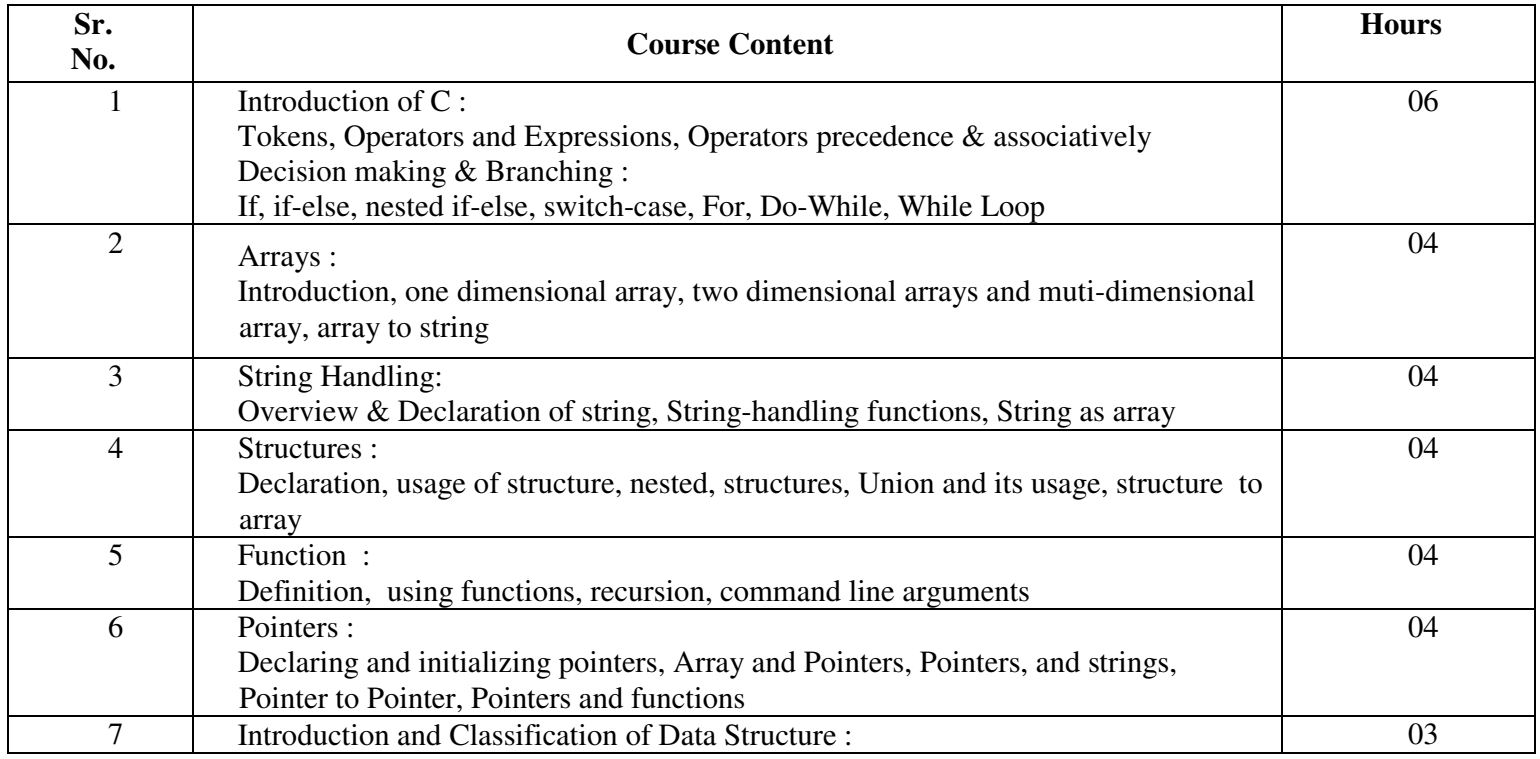

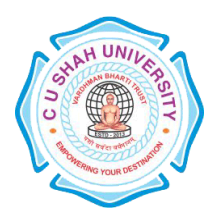

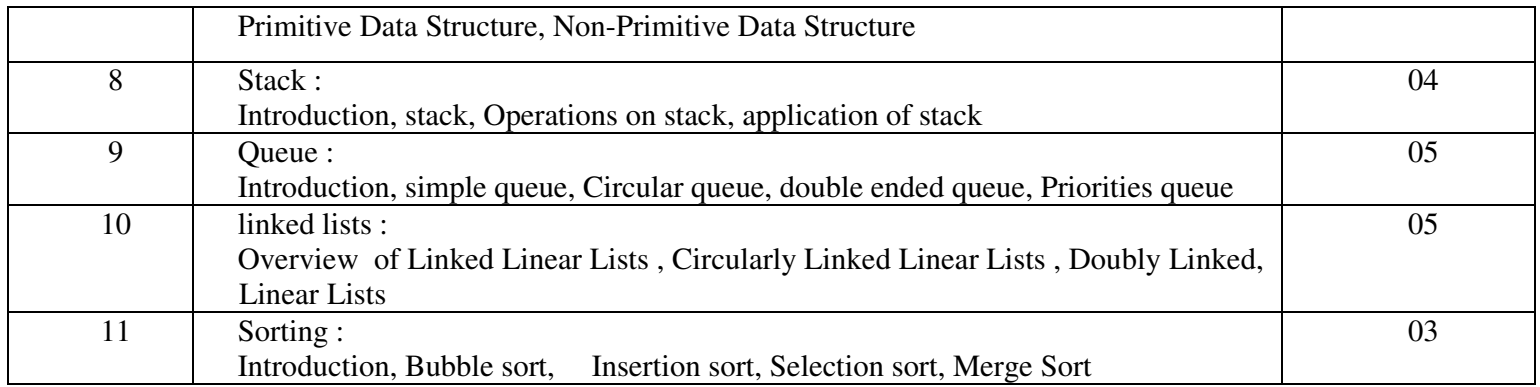

### **Learning Outcomes:**

After completion of the course students should become reasonably good at problem solving and algorithm development. They would become capable of solving problems using computers through C programming language.

## **Teaching & Learning Methodology:**

Using Whiteboard & Multimedia or OHP

### **Books Recommended:**

### **Text Books :**

- 1. Programming in ANSI C, **E. Balaguruswami**
- 2. Classic Data Structures , **Debasis Samanta**, PHI
- 3. Programming in C, **Pradip Dey & Manas** Oxford
- 4. Expert Data Structures With C, **Dr. R.B. Patel**, Khanna
- 5. Data Structure Using C and C**++, Y kanitkar**, PHI
- 6. Let us C, **Yashwant Kanitkar**, BPB

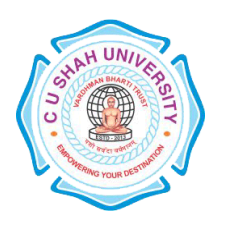

**FACULTY OF**:- Computer Science **DEPARTMENT OF:** - Master of Science (Information Technology) **SEMESTER**: - I **CODE**: - 5CS01DMS1 **NAME**: – Database Management System Concepts & Tools

### **Teaching and Evaluation Scheme:-**

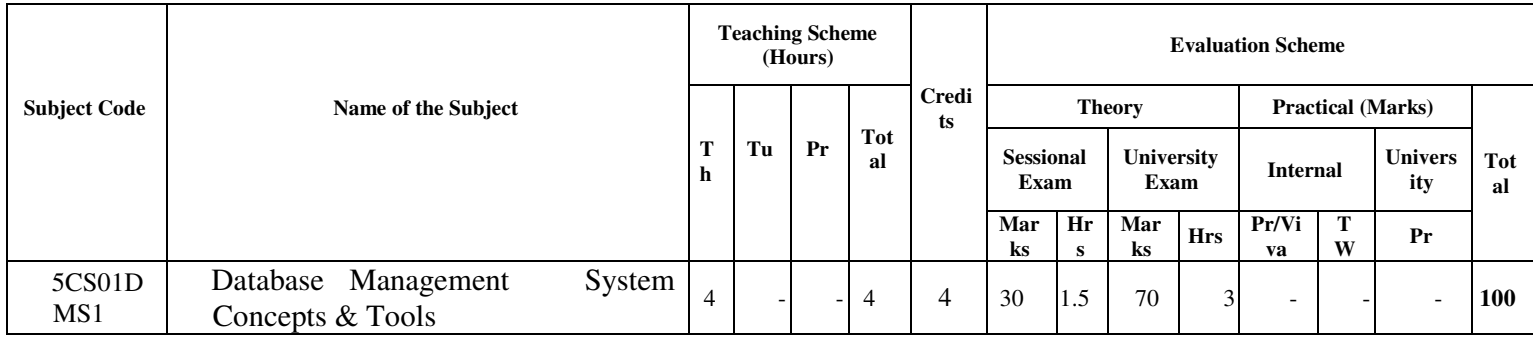

### **Objectives:**

This course is designed to make student familiar with the fundamental concepts of DBMS for designing and implementing database systems.

### **Prerequisites:**

Basic knowledge of working with computer.

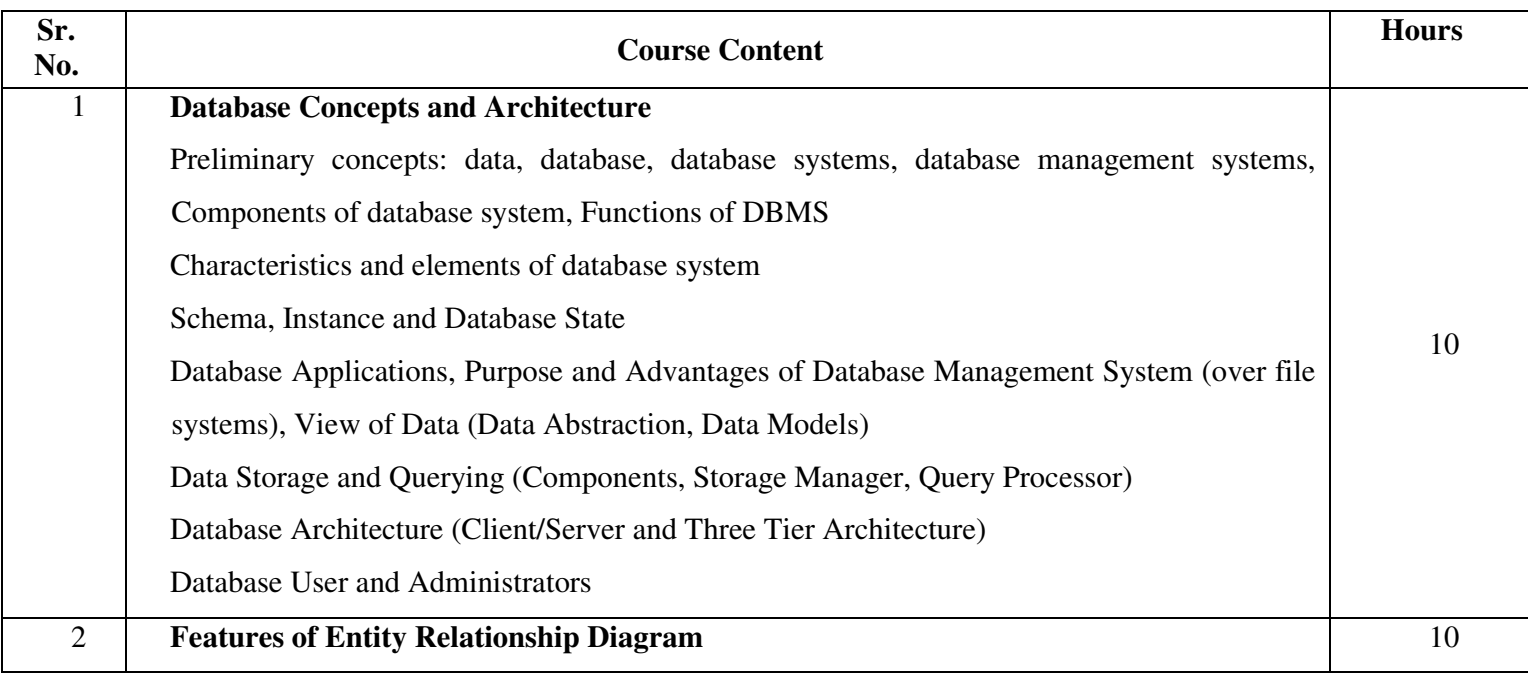

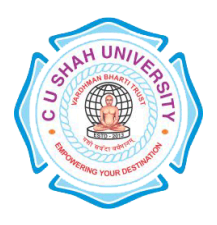

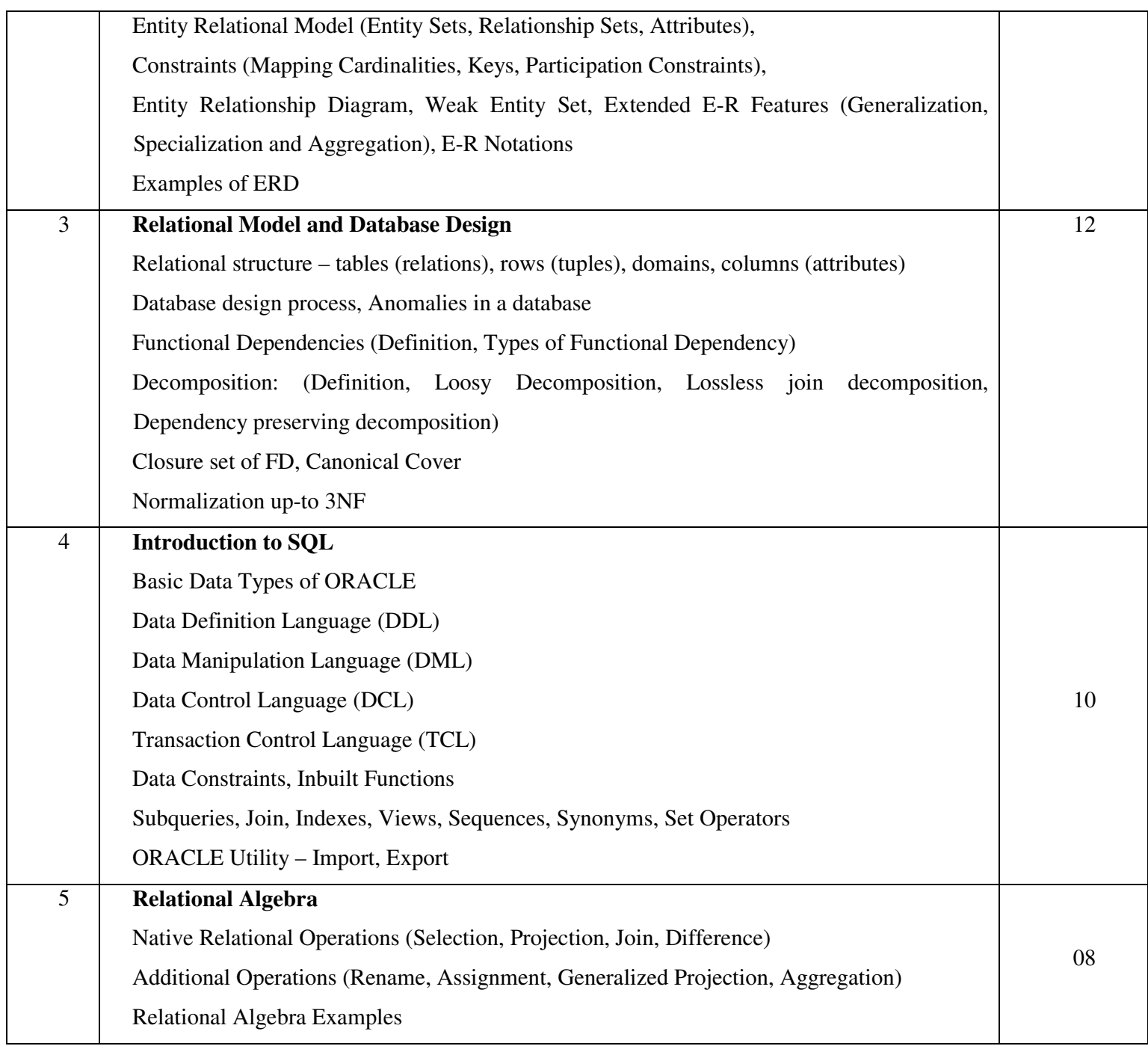

## **Learning Outcomes:**

 Enable the student to model the real world data into database framework. Creation of conceptual design using tools like E-R Diagram. Clear understanding of how to map the logical design of database into physical design.

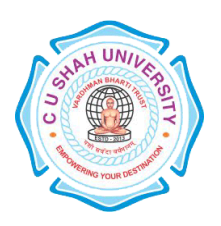

Using Whiteboard & Multimedia or OHP

### **Books Recommended:**

- 1. Database System Concepts, **Silberschatz, Korth, Sudarshan**, 5th Edition, McGraw Hill Publication
- 2. Fundamentals of Database Systems, **Elmsari, Navathe,** 5th Edition, Pearson Education (2008)
- 3. Database Management Systems, **Ramakrishnan", Gehrke**, McGraw Hill, Third Edition.

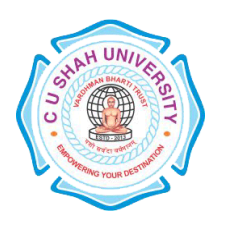

**FACULTY OF**:- Computer Science **DEPARTMENT OF:** - Master of Science (Information Technology) **SEMESTER**: - I **CODE**: - 5CS01BCA1 **NAME**: – Basics of Computer Architecture

### **Teaching and Evaluation Scheme:-**

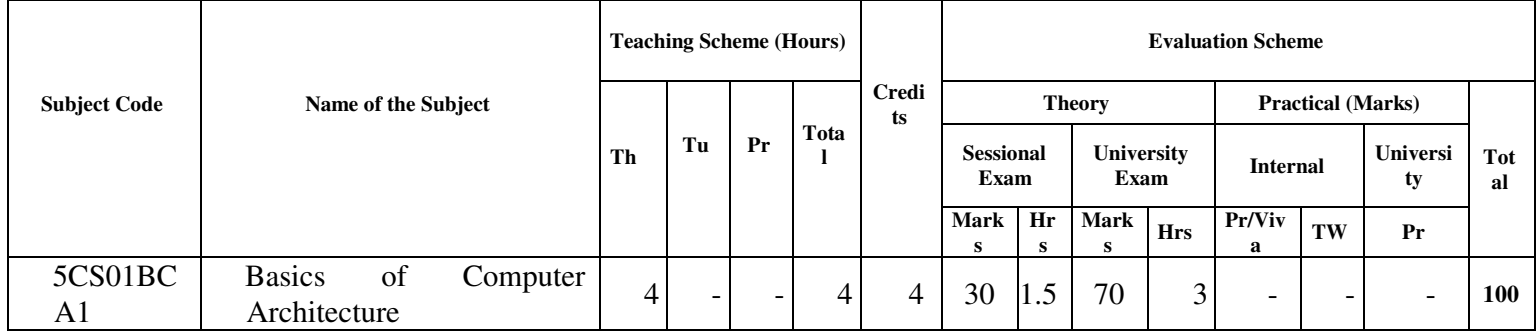

### **Objectives:**

To be able to understand the concepts of Computer Basics. To develop Proficiency in Creating Circuits Designing.

### **Prerequisites:**

Knowledge of Basic Computer Fundamentals

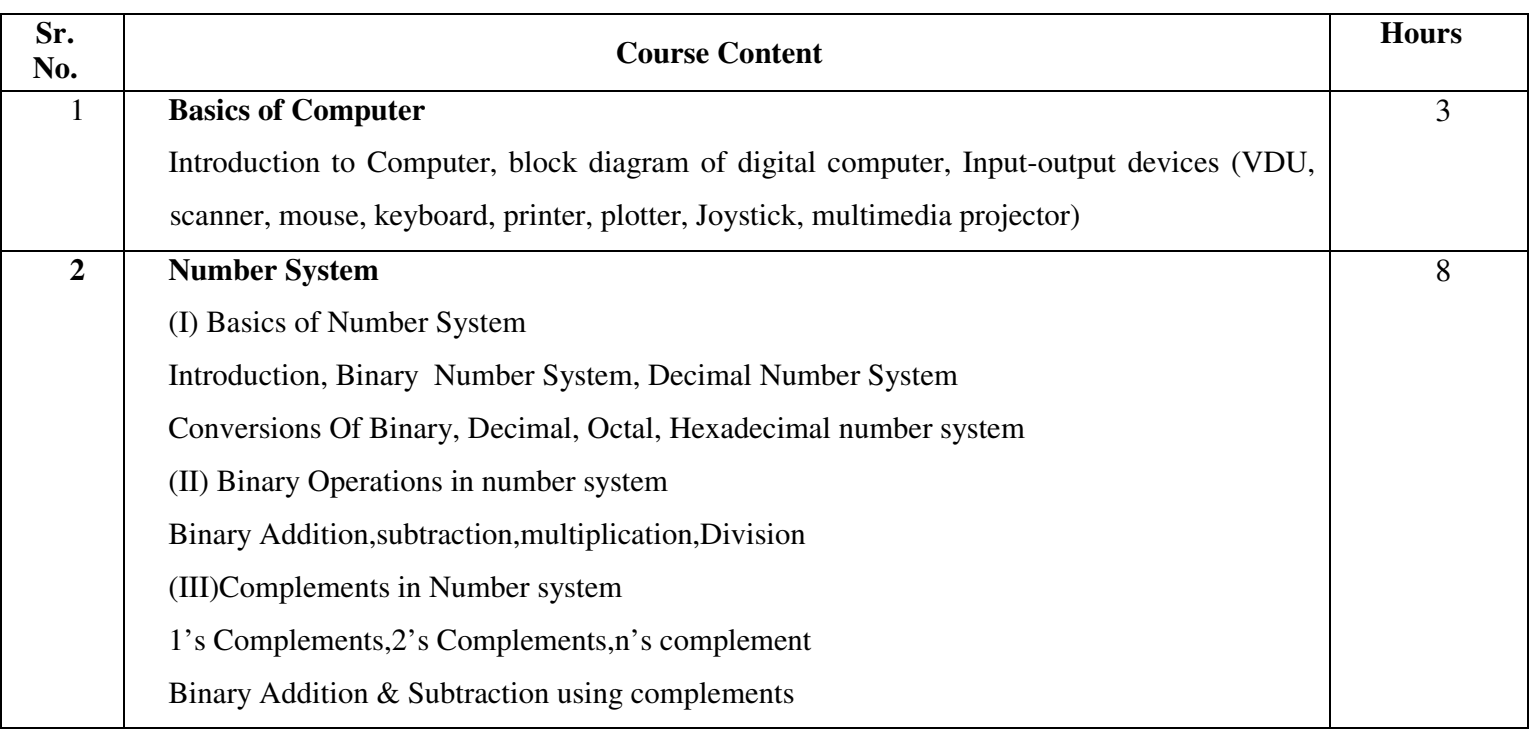

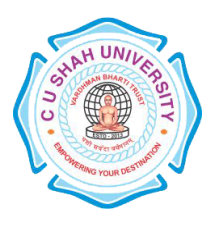

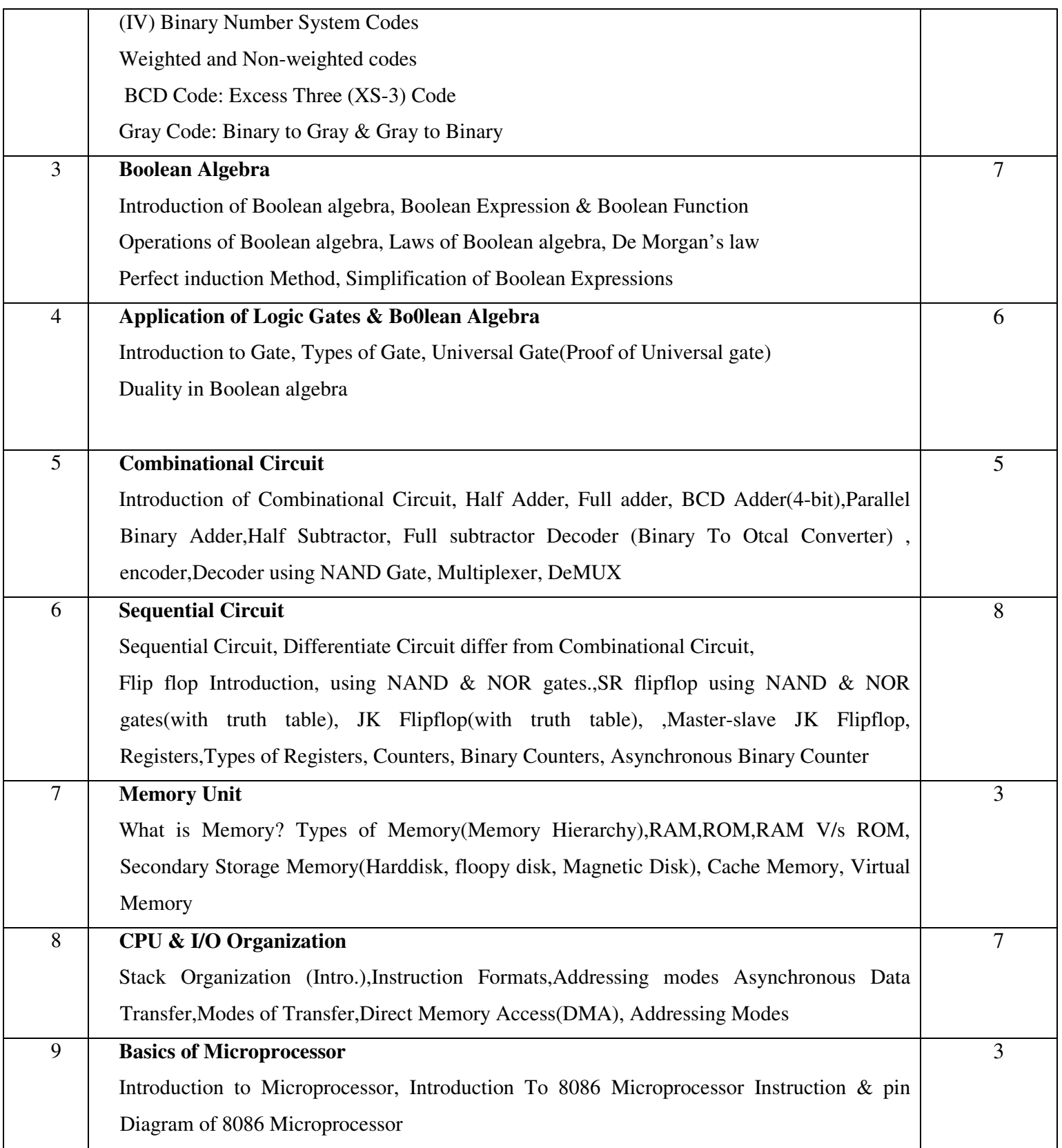

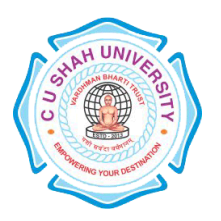

## **Learning Outcomes:**

Student learn about the digital computer System from the beginning word "digit" to architecture of Microprocessor Students will get the dept knowledge of Computer Architecture & Actual work of digital computer system.

## **Teaching & Learning Methodology:**

Using Whiteboard & Multimedia or OHP

## **Books Recommended:**

- 1. Computer System Architecture, **Moris Mano**, Pearson publication
- 2. Digital electronics, **Aditya Chaturvedi**, Khanna publication.

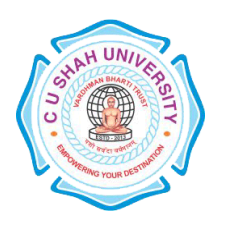

**FACULTY OF**:- Computer Science **DEPARTMENT OF: - Master of Science (Information Technology) SEMESTER**: - I **CODE**: - 5CS01SMC1 **NAME**: – Statistical Methods for Computer Science

## **Teaching and Evaluation Scheme:-**

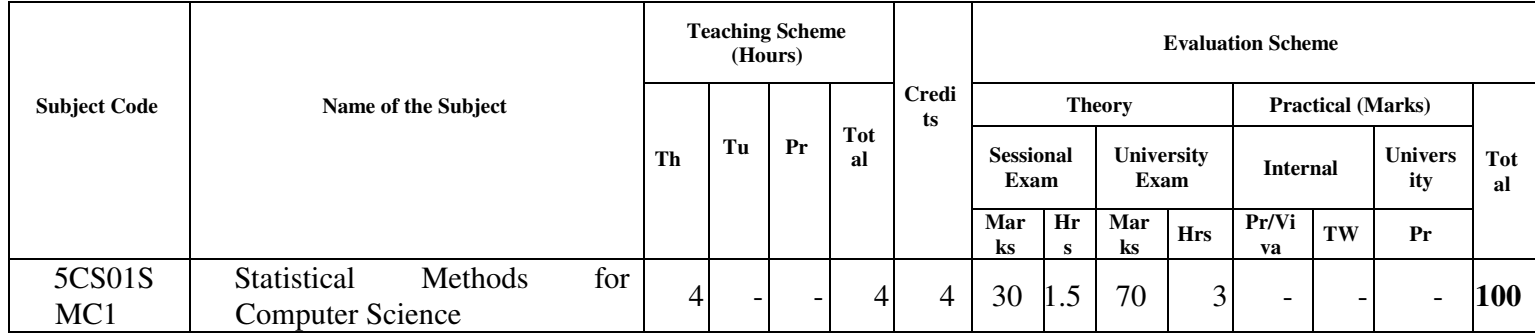

### **Objectives:**

The objective of this course is to present the foundations of many basic computer related concepts and provide a coherent development to the students for the courses. This course will enhance the student's ability to think logically and mathematically.

### **Prerequisites:**

Knowledge of basic arithmetic.

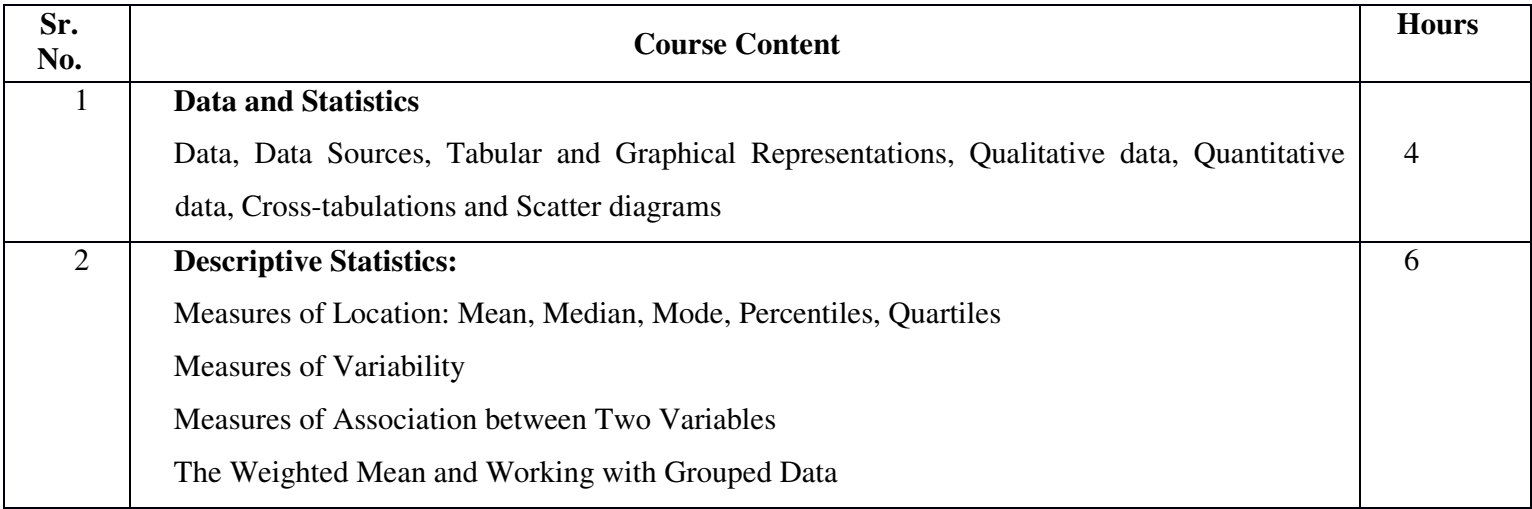

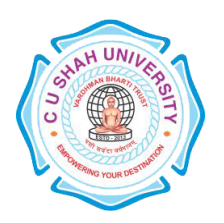

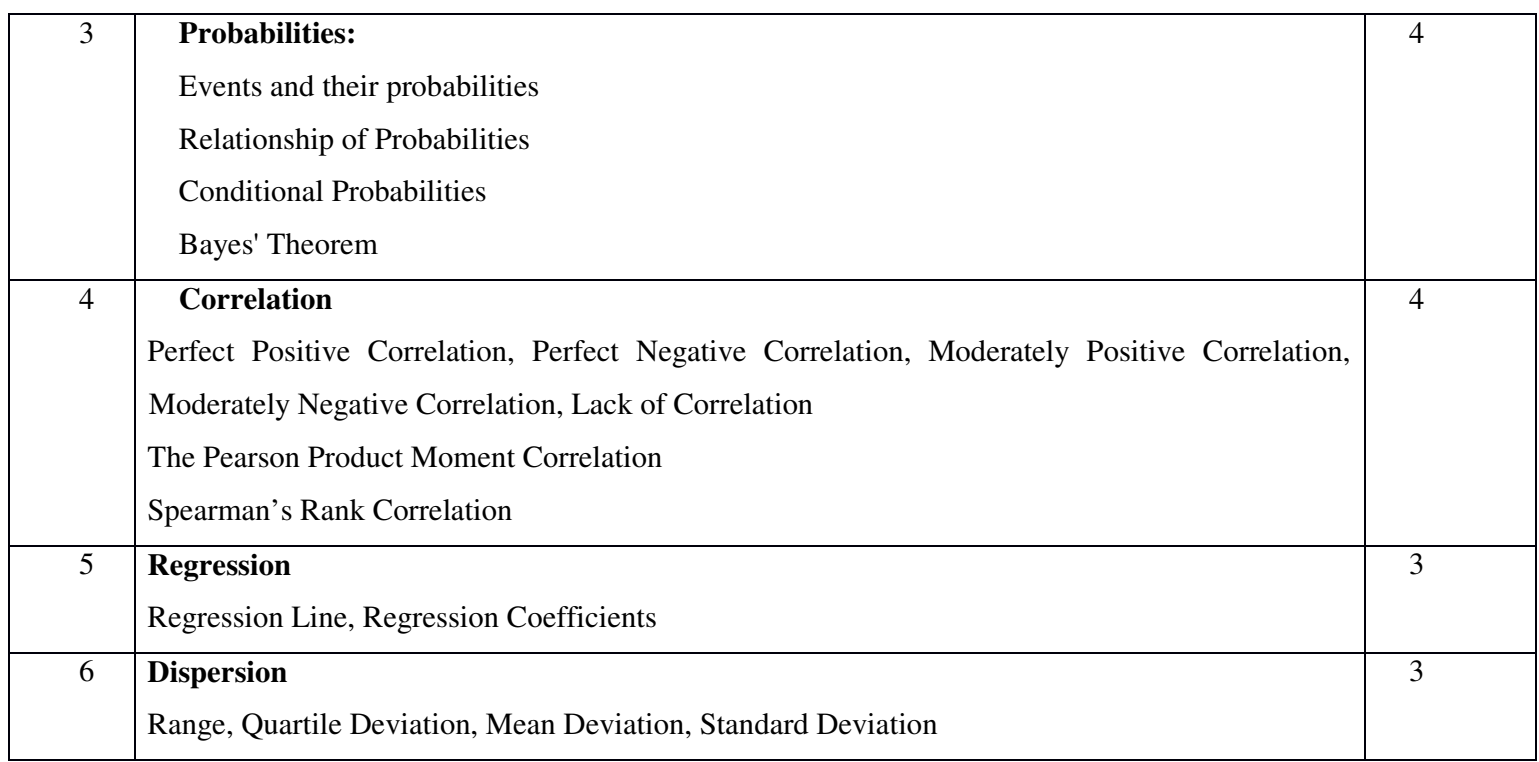

### **Learning Outcomes:**

The student will be able to apply concepts to RDBMS, perform minimization of Boolean functions, shall learn the fundamentals representations methods of graphs and trees. They shall be able to use different logical reasoning to prove theorems.

## **Teaching & Learning Methodology:**

Using Whiteboard & Multimedia or OHP

### **Books Recommended:**

- 1. Statistics for Business and Economics, Anderson, Sweeney & Williams, Cengage Learning, 11<sup>th</sup> Edition
- 2. Statistics Concepts and Applications, **Nabendu Pal & Sahadeb Sarkar**, PHI.

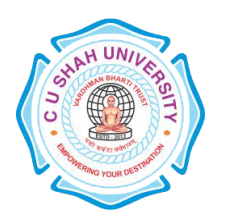

**FACULTY OF**:- Computer Science **DEPARTMENT OF:** - Master of Science (Information Technology) **SEMESTER**: - I **CODE**: - 5CS01CSS2 **NAME**: – Communication & Soft Skills Development

## **Teaching and Evaluation Scheme:-**

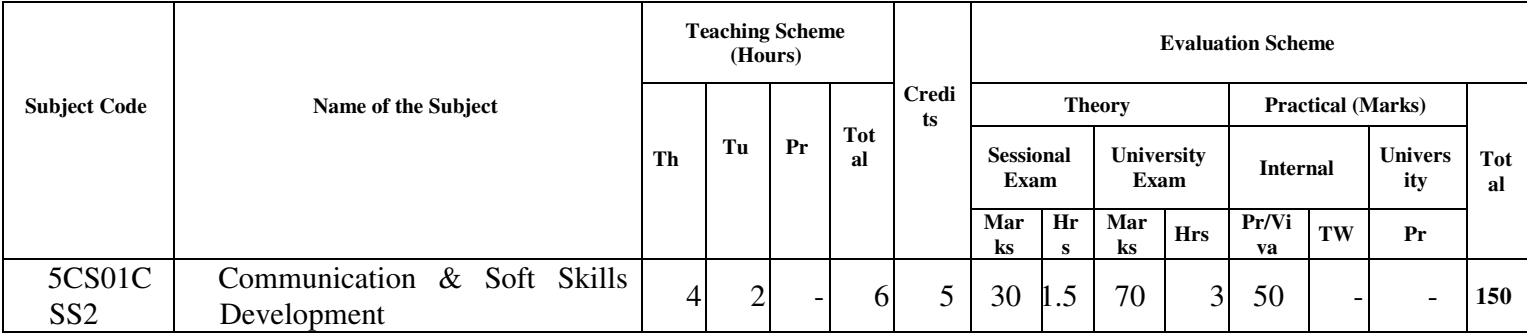

### **Objectives:**

The purpose of this course is to develop the students' competence in communication at an advanced level. Assuming that the students are fairly proficient in the basic communication skills of listening, speaking, and reading & writing in English. To give a global competitive edge to the students by way of honouring their professional communication skills. To enhance the employability skills of the students, train them to prepare career oriented contributor To make them aware of the process of interview and competencies required.

### **Prerequisites:**

Students should have basic knowledge of English language and grammar. Students should have ability to speak and write correct sentence in their day to day language. Students should be familiar with correct usage of language. Students should have basic knowledge of professional communication.

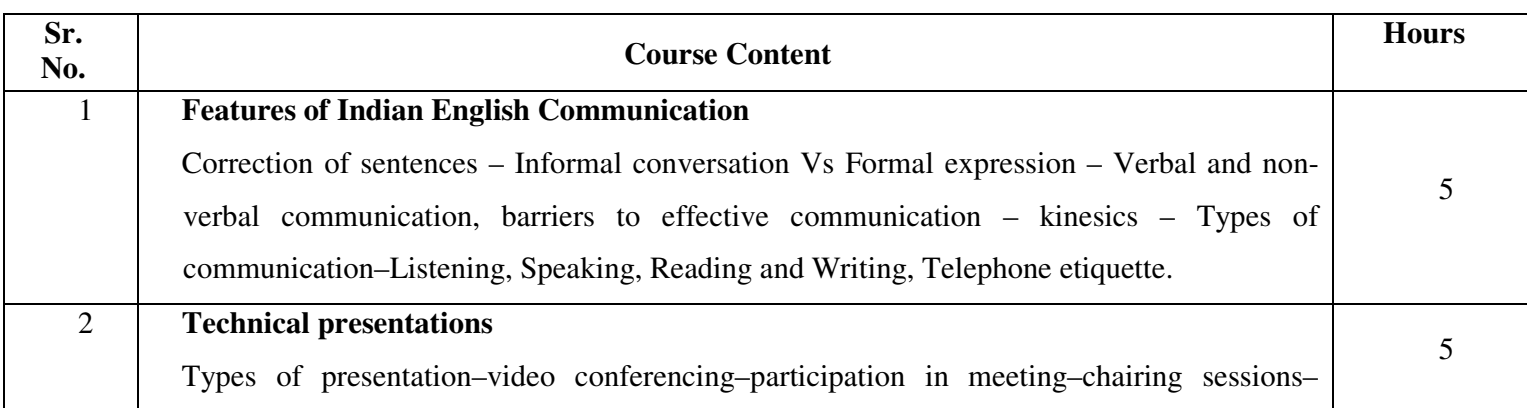

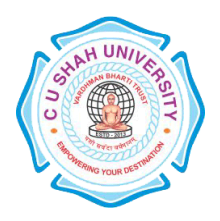

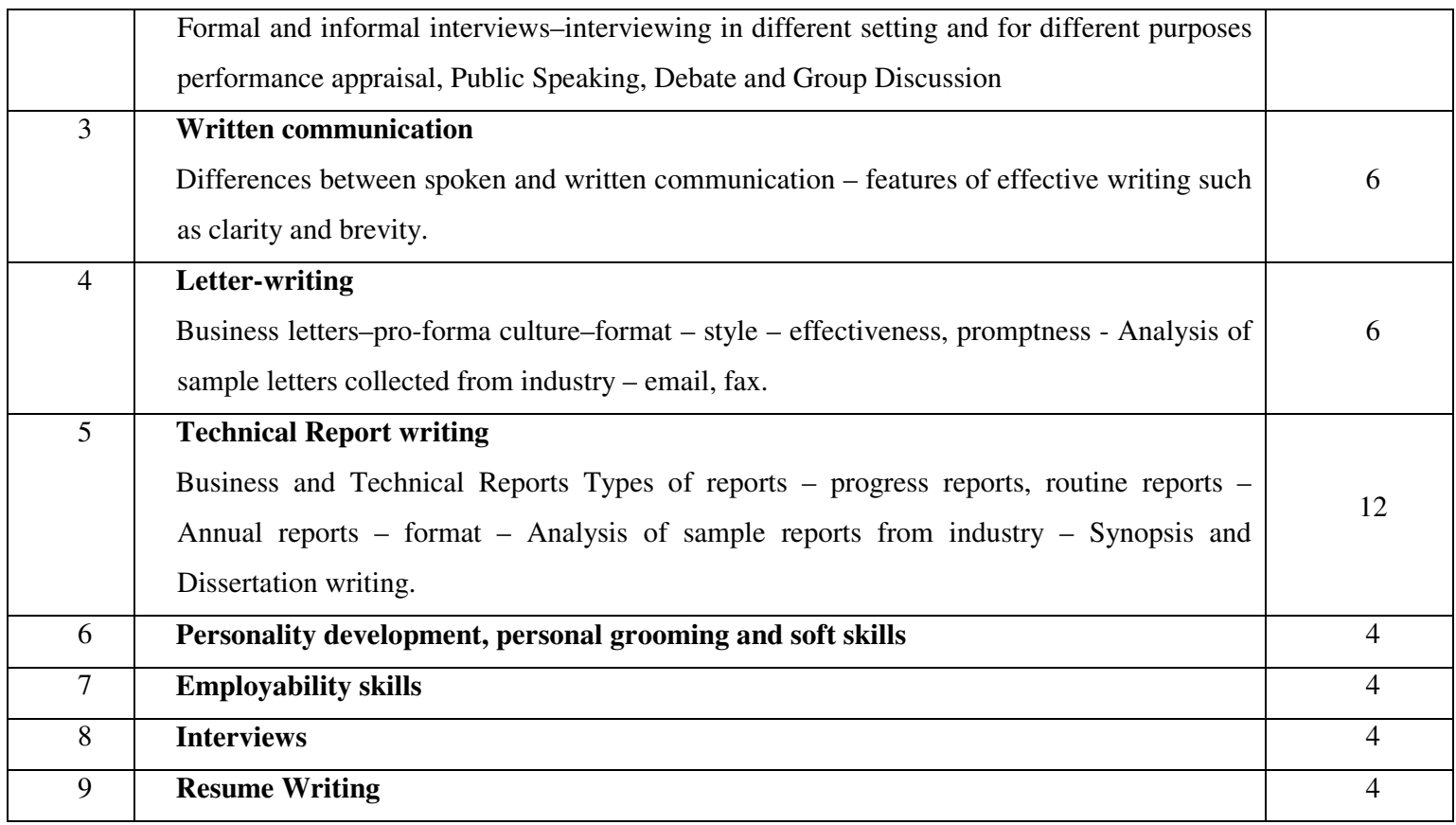

### **Learning Outcomes:**

Develop their personality and personal grooming to work effectively at workplace.

Be able to prepare their resume in highly contributor manner and develop their employability skills, for interview and technical report writing.

### **Teaching-Learning Methodology:**

The teaching will be made effective through interactive class room approach. Different kind of soft skills will be improved through drilling method. Active and inactive resources such as Audio & Video will be utilized for effective teaching learning process.

### **Books Recommended:-**

- 1. Technical Communication, Principles and Practice, 2/E, **Meenakshi Raman, Sangeeta Sharma**
- 2. Essentials of Business Communication, **Rajendra Pal, JS KorlahaHi: Sultan Chand & Sonn**
- 3. :Basic Communication Skills for Technology, **Andrea J. Rutherford: Pearson Education Asia**

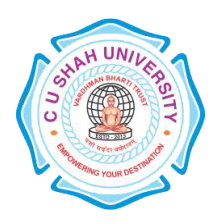

4. Business Communication, **RK Madhukar**, Vikas Publishing House Pvt. Ltd.

5. English for Technical Communication – vols. 1 and 2, **K.R. Lakshminarayana**, SCITECH Publications

6. Writing Remedies: Practical Exercises for Technical Writing, **Edmond H Weiss**, Universities Press, Hyderabad.

**FACULTY OF**:- Computer Science **DEPARTMENT OF**: - Master of Science (Information Technology) **SEMESTER**: - I **CODE**: - 5CS01APL3 **NAME**: – Practical Experiments – I (APL)

### **Teaching and Evaluation Scheme:-**

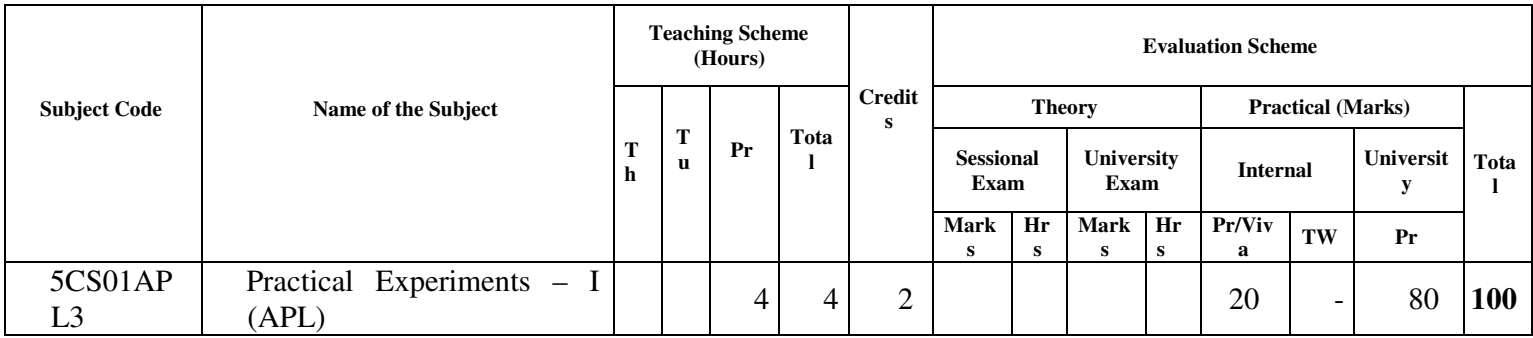

## **Objectives :**

- The aim of this course is to introduce to the students the rudiments of structured programming using C language.
- Students will become familiar with problem solving techniques and algorithm development.

## **Prerequisites:**

Any programming language like C

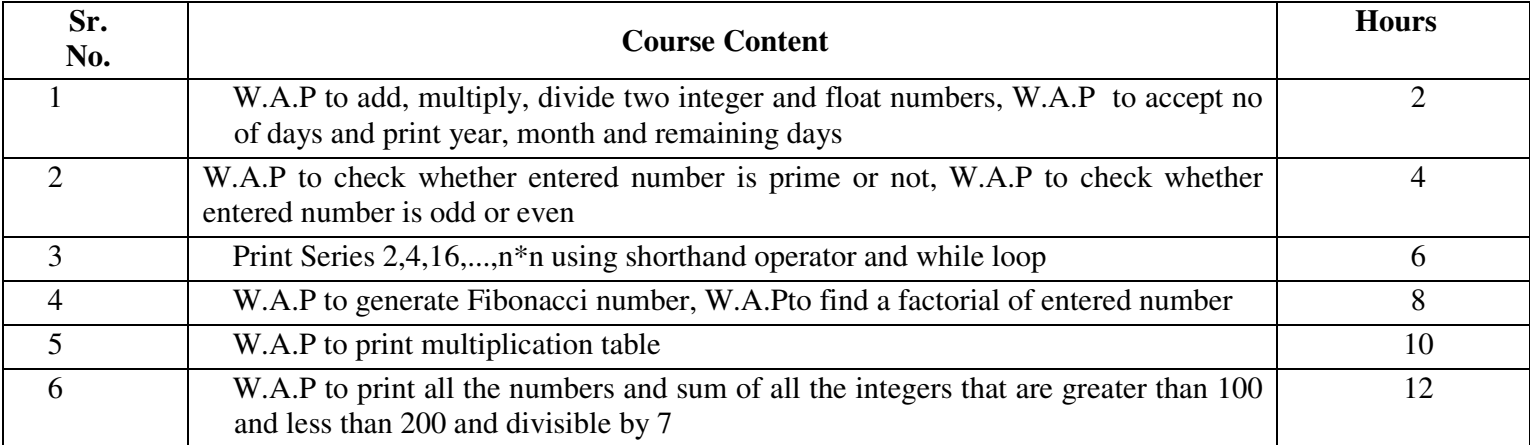

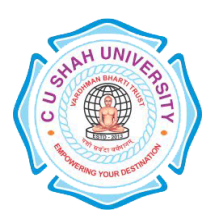

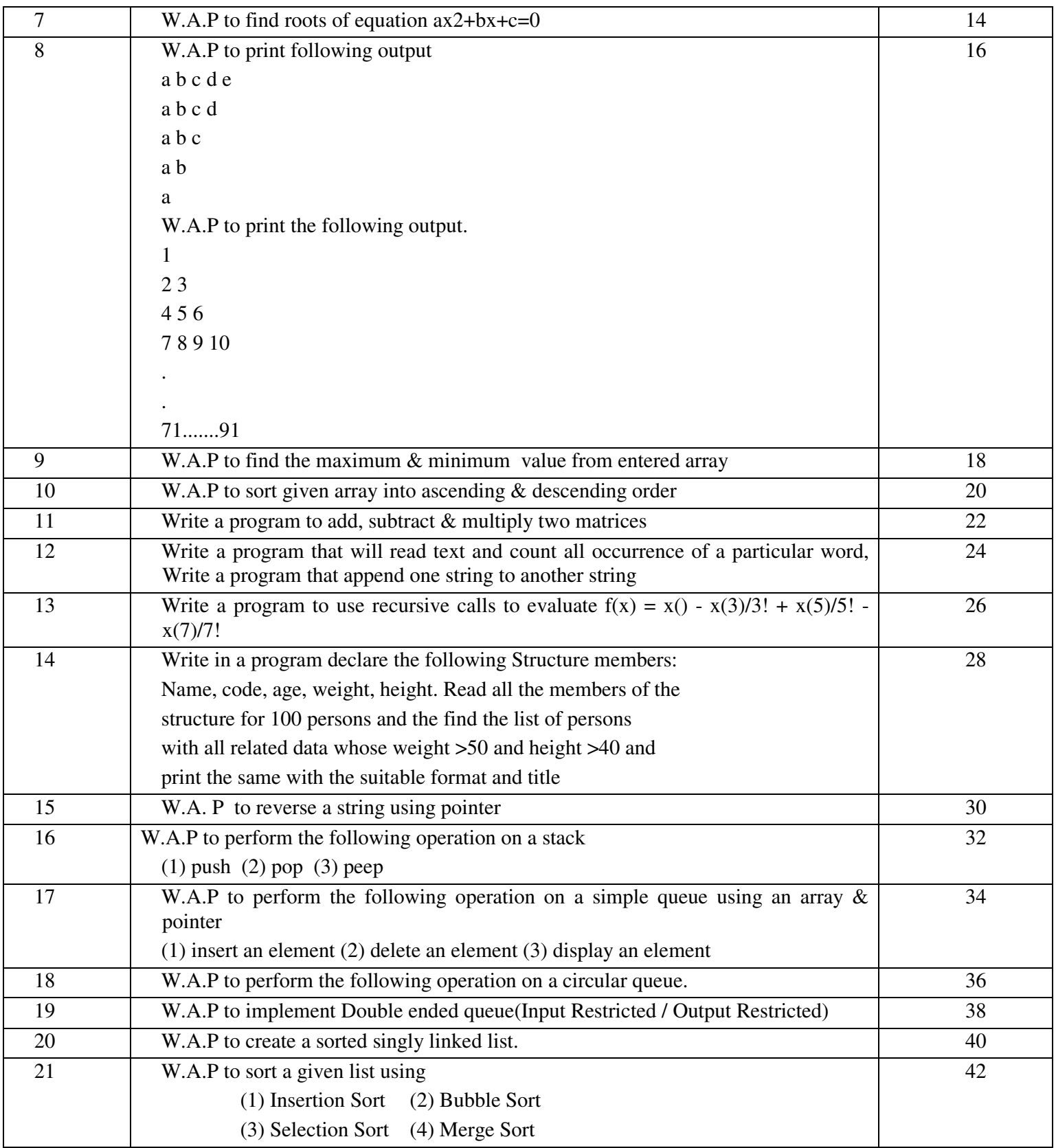

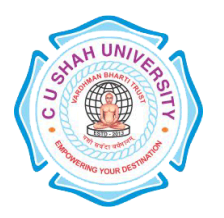

## **Learning Outcomes:**

After completion of the course students should become reasonably good at problem solving and algorithm development. They would become capable of solving problems using computers through C programming language.

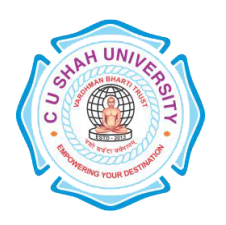

**FACULTY OF**:- Computer Science **DEPARTMENT OF:** - Master of Science (Information Technology) **SEMESTER**: - I **CODE**: - 5CS01DMS2 **NAME**: – Practical Experiments – II (DMBS)

## **Teaching and Evaluation Scheme:-**

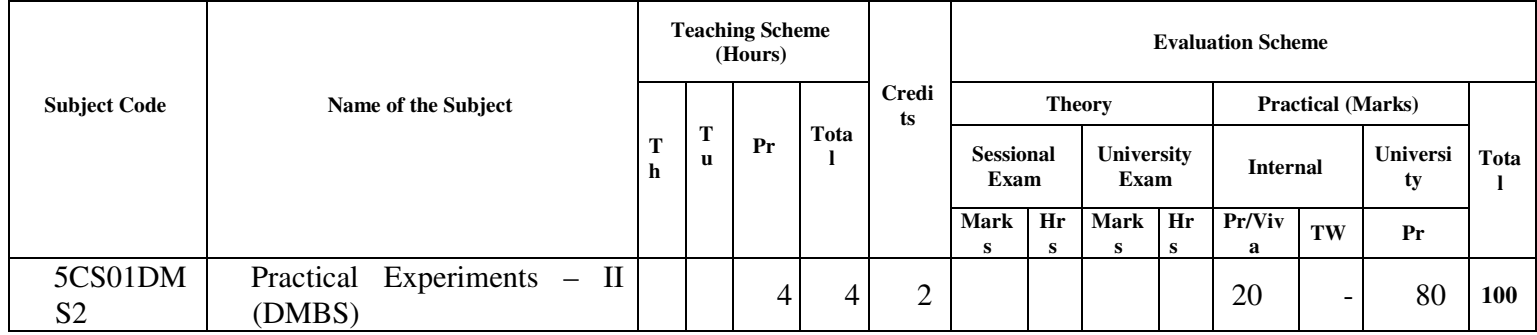

### **Objectives:**

This course is designed to teach the concepts of DBMS for designing, implementing and querying the database systems by using the tools like SQL and PLSQL.

### **Prerequisites:**

Basic knowledge of working with computer.

### **List of Practical:**

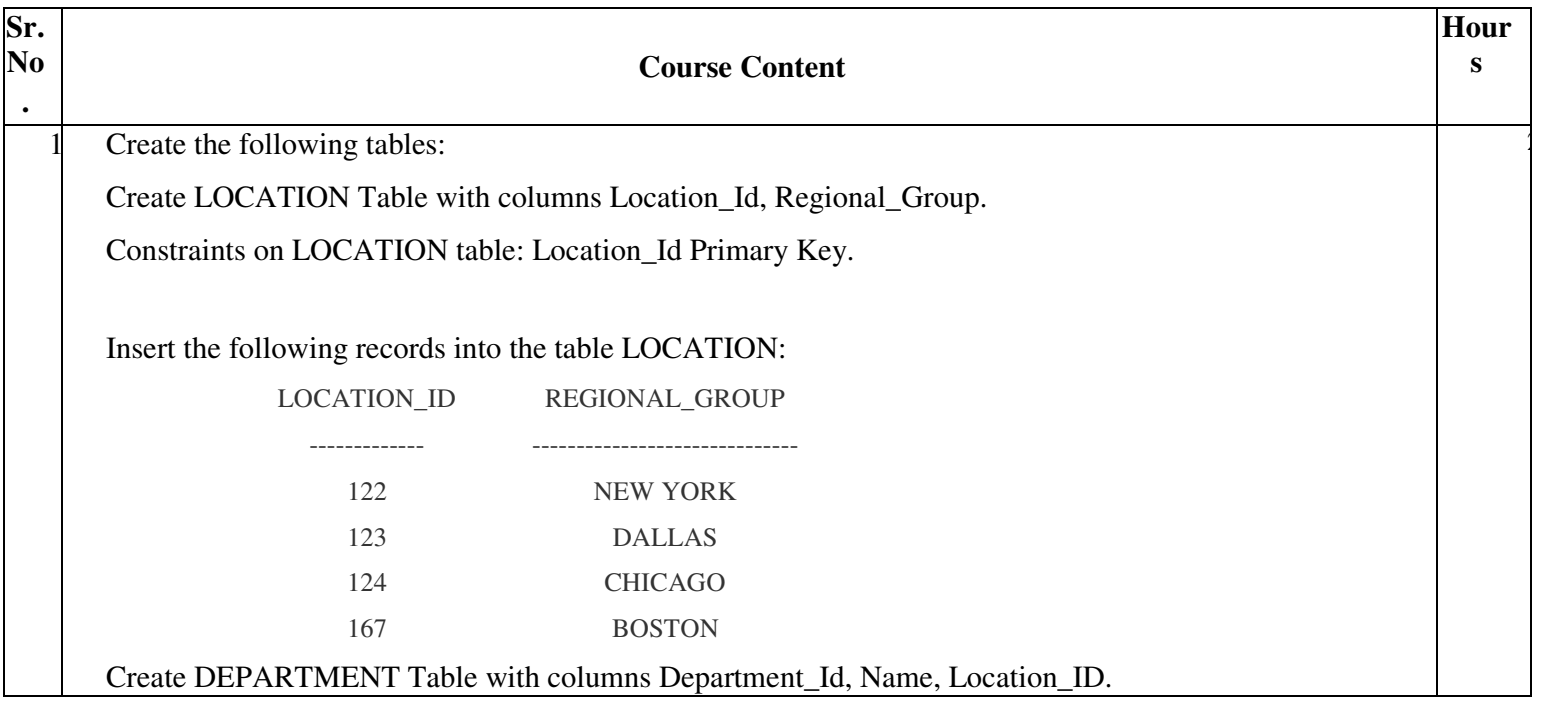

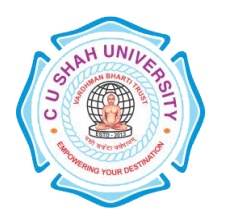

Constraints on DEPARTMENT table: Department\_Id Primary Key, Location\_Id references LOCATION table.

Insert the following records into DEPARTMENT table:

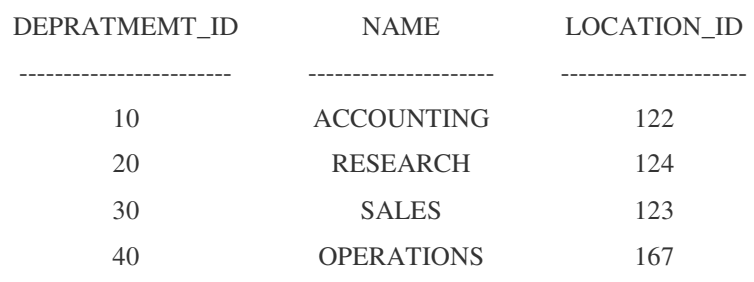

1. Create JOB Table with columns Job\_Id, Funcation.

Constraints on JOB table: Job\_ID Primary Key.

2. Insert the following records into JOB table:

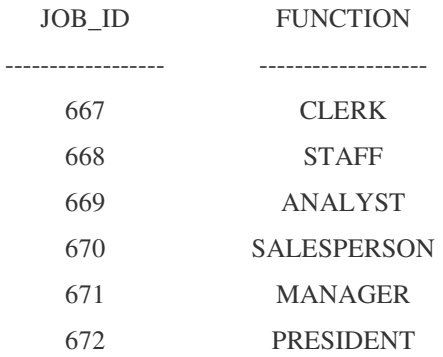

Create EMPLOYEE Table with columns Employee\_Id, Last\_Name, First\_Name, Middle\_Name, Job\_Id, Manager\_Id, Hire\_Date, Salary, Comm, Department\_ID.

Constraints on EMPLOYEE table: Employee\_Id Primary Key, Last\_Name NotNull, Department\_Id references DEPARTMENT table.

Insert the following records into EMPLOYEE table:

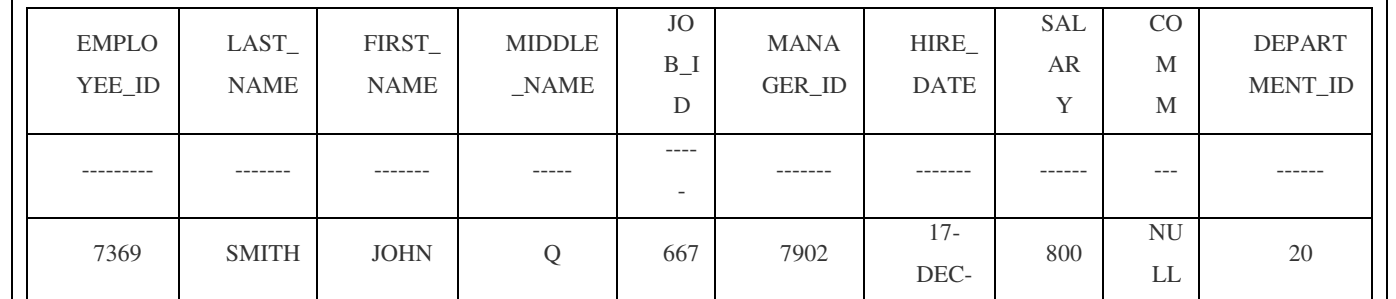

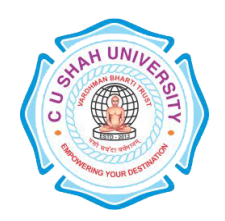

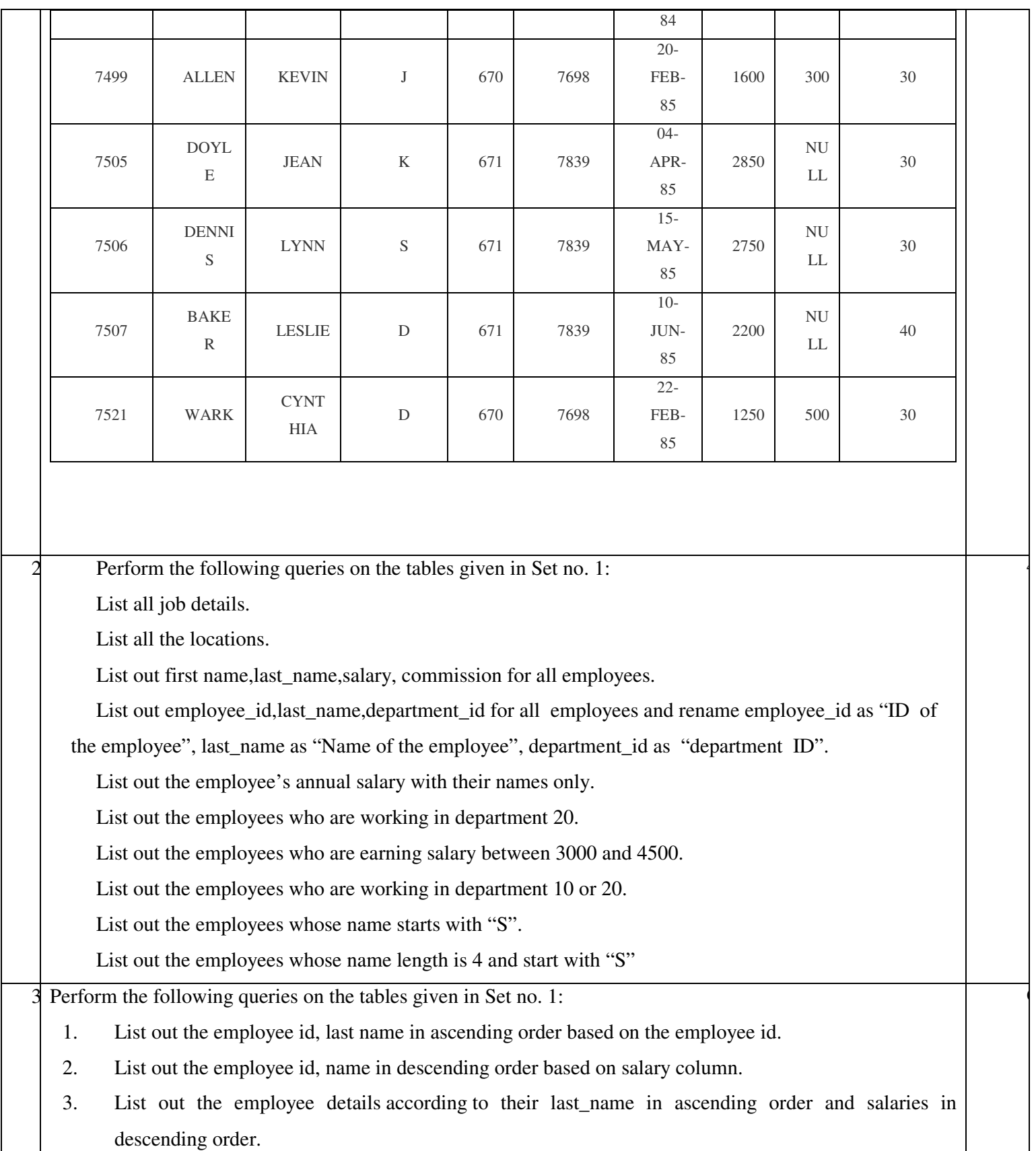

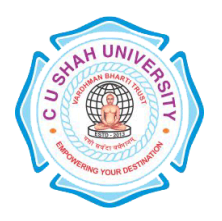

- 4. List out the employee details according to their last name in ascending order and then on department\_id in descending order.
- 5. How many employees who are working in different departments wise in the organization
- 6. List out the department wise maximum salary, minimum salary, average salary of the employees
- 7. List out the no. of employees for each month and year, in the ascending order based on the year, month.
- 8. List out the department id having at least four employees.
- 9. How many employees in January month.
- 10. Which is the department id, having greater than or equal to 3 employees joined in April 1985.
- 11. Perform the following queries on the tables given in Set no. 1:
- 12. Display the employee who got the maximum salary.
- 13. Display the employees who are working in Sales department.
- 14. Display the employees who are working as "Clerk".
- 15. Find out no. of employees working in "Sales" department.
- 16. List our employees with their department names.
- 17. Display employees with their designations (jobs).
- 18. How many employees who are working in different departments and display with department name.

1

- 19. How many jobs in the organization with designations.
- 20. Display employee details with all departments.
- 21. List out the common jobs in Research and Accounting Departments in ascending order.

5 Create the following tables:

1. Create STUDENT Table with fields rollno, name, class, birthdate

Constraints on STUDENT table: rollno primary key and rollno must start with latter 'R'.

2. Insert the following records into Student Table:

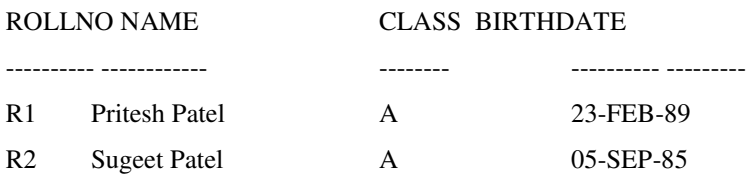

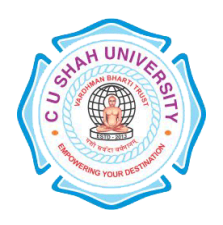

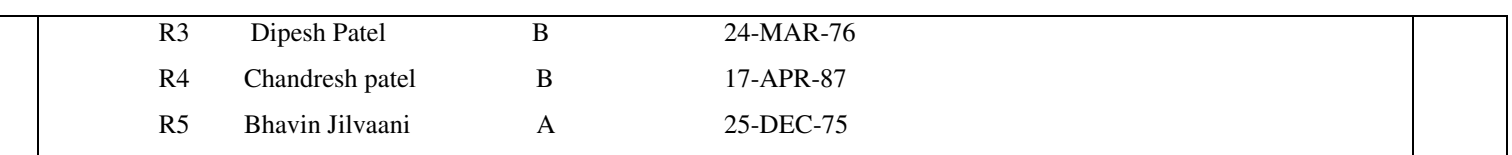

Create COURSE Table with fields courseno, coursename, max\_marks, pass\_marks

Constraints on COURSE table: courseno primary key, check for max\_mark>0, also check for

pass\_mark>0 and pass\_marks<max\_marks.

Insert the following records into Course Table:

COURSENO COURSENAME MAX\_MARKS PASS\_MARKS

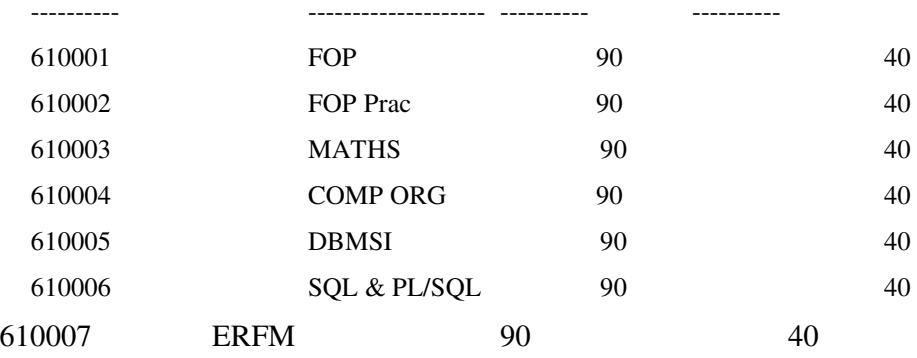

Create SC Table with fields rollno, courseno, marks:

Constraints on Sc table: marks must be greater than 0, rollno, courseno primary key, rollno references students and couseno references course.

1. Insert the following records into SC Table:

ROLLNO COURSENO MARKS

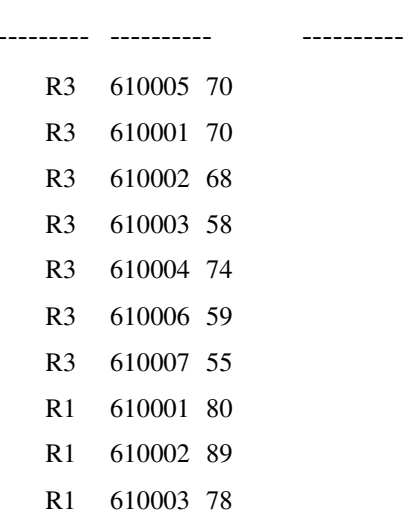

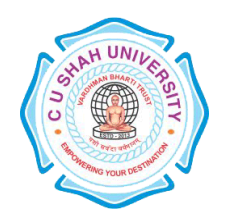

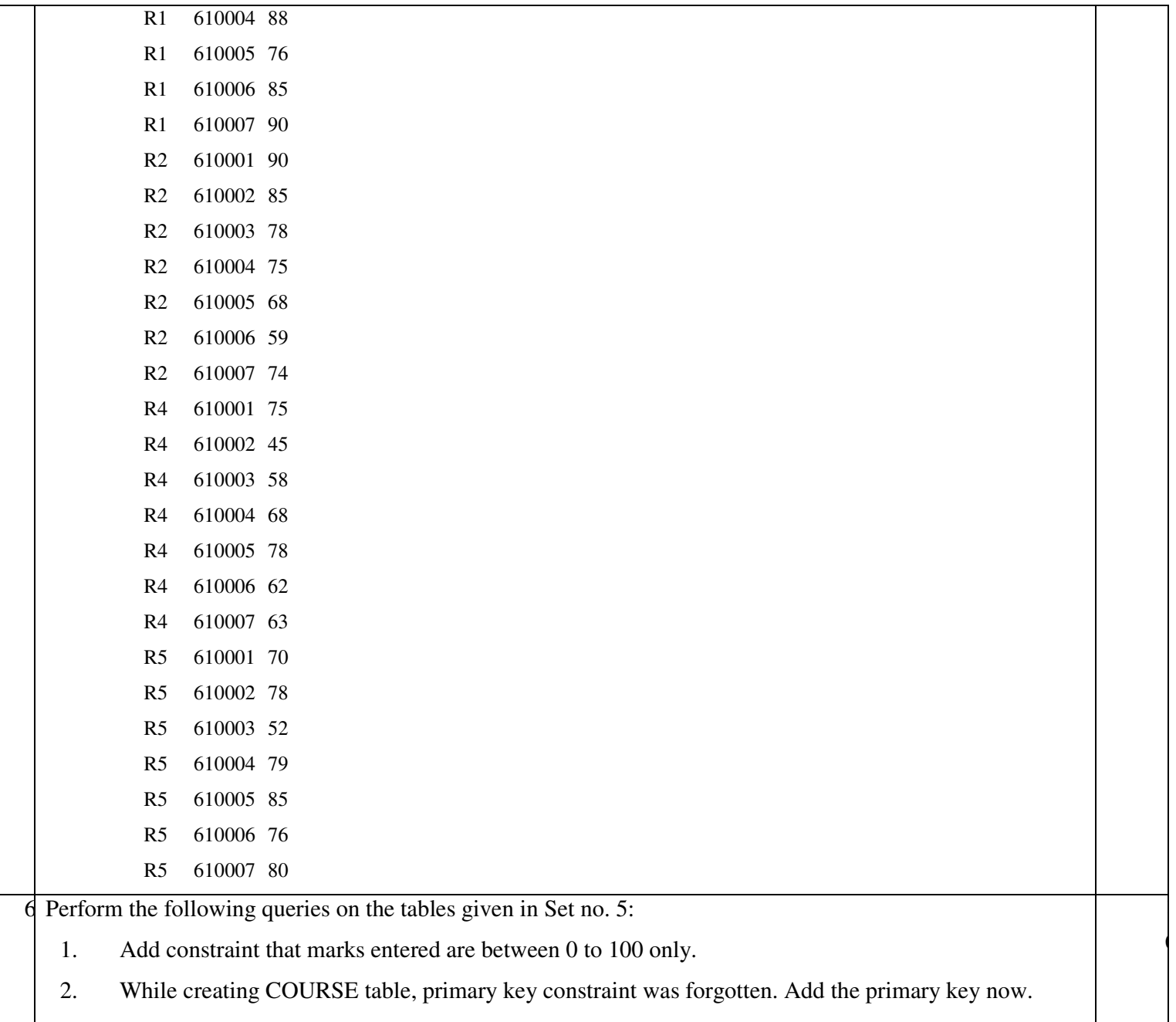

- 3. Display details of student where course is 'Data Base Management System'
- 4. Select student names who have scored more than 70% in Computer Networks and have not failed in any subject.
- 5. Select names and class of students whose names begin with 'A' or 'B'.
- 6. Display average marks obtained by each student.
- 7. Select all courses where passing marks are more than 30% of average maximum marks.
- 8. Select the course where Second and third characters are 'AT'

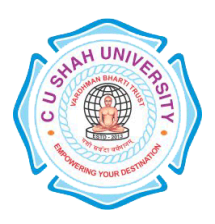

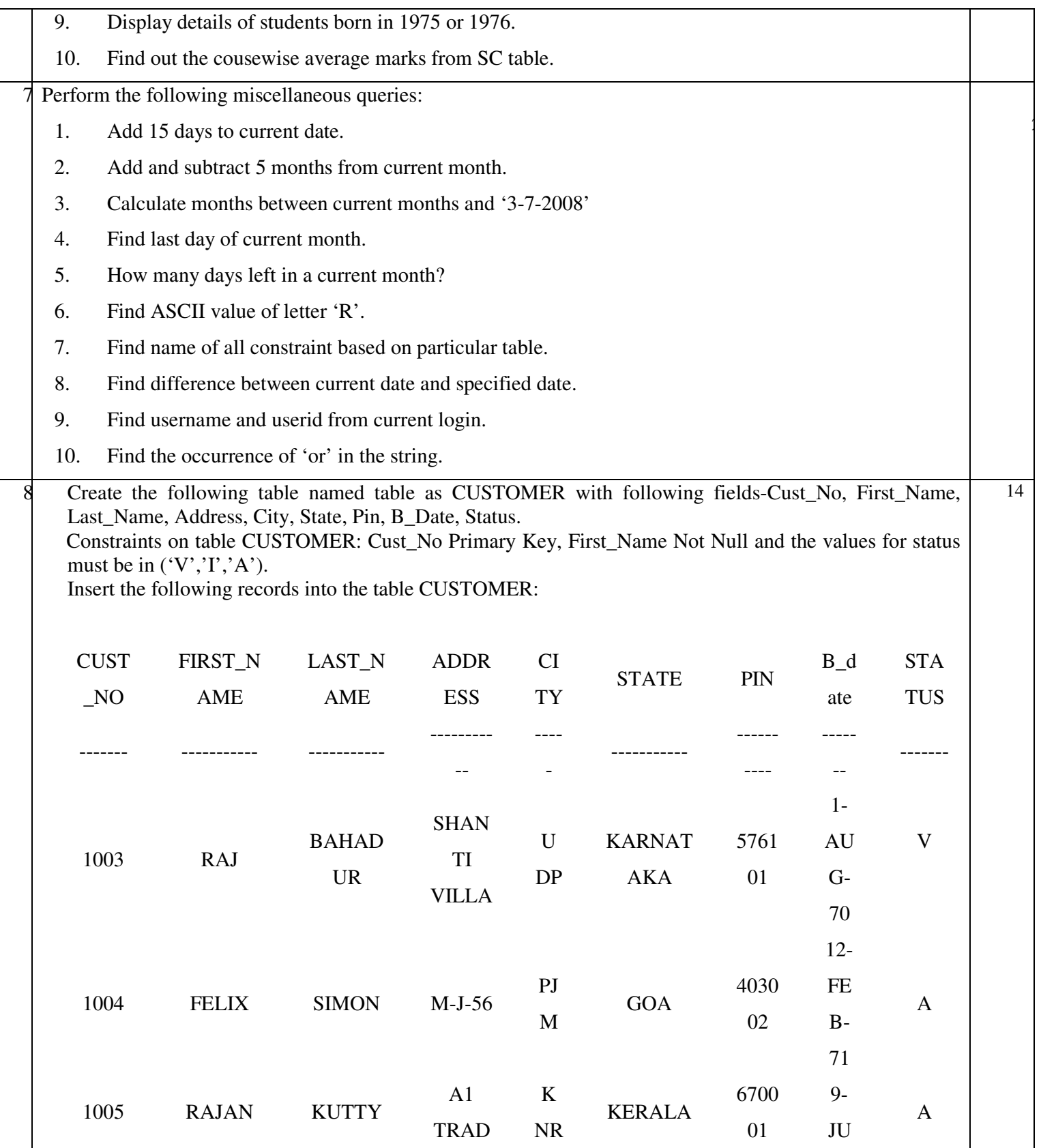

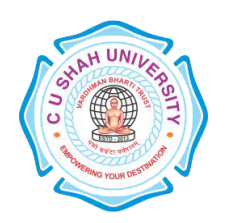

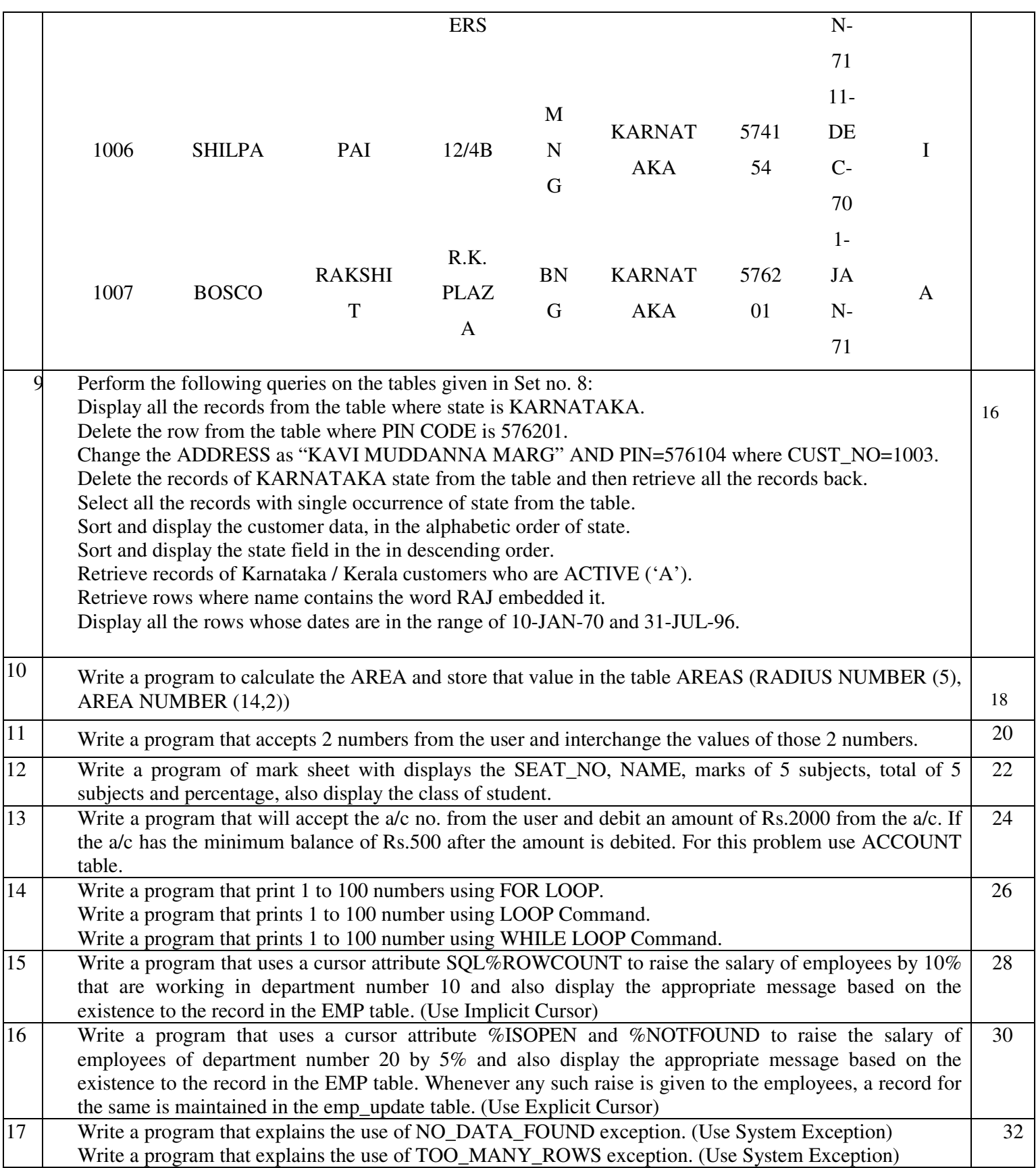

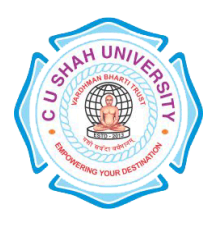

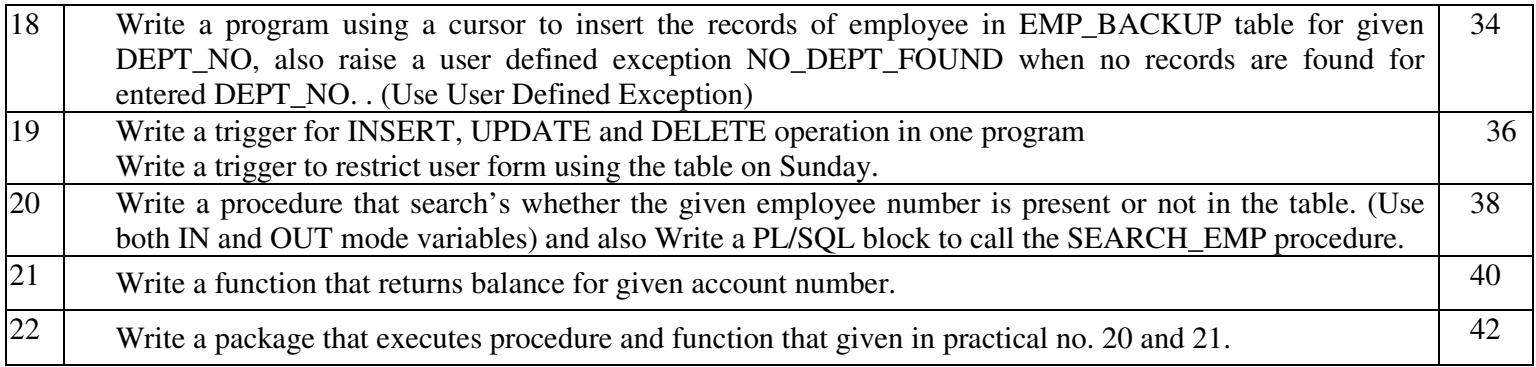

## **Learning Outcomes:**

Clear understanding of how to map the logical design of database into physical design. To get familiar with the SQL query environment. Representation of queries into equivalent relational algebraic expression. Get the feel of SQL and PLSQL programming environment.

### **Books Recommended:**

- 1. SQL/PLSQL, The Programming Language of ORACLE, **Ivan Bayross**, BPB Publication
- 2. Database Systems : Design, Implementation and Management, **Peter Rob, Carlos Coronel**, 7th Edition, Cengage Learning (2007)
- 3. Database Management Systems, **Ramakrishnan, Gehrke**, , McGraw Hill, Third Edition.

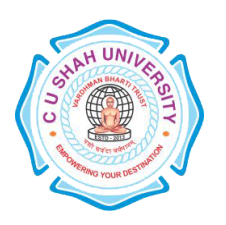

**FACULTY OF**:- Computer Science **DEPARTMENT OF:** - Master of Science (Information Technology) **SEMESTER**: - I **CODE**: - 5CS01SEM1 **NAME**: – Seminar on Tech. Topics

### **Teaching and Evaluation Scheme:-**

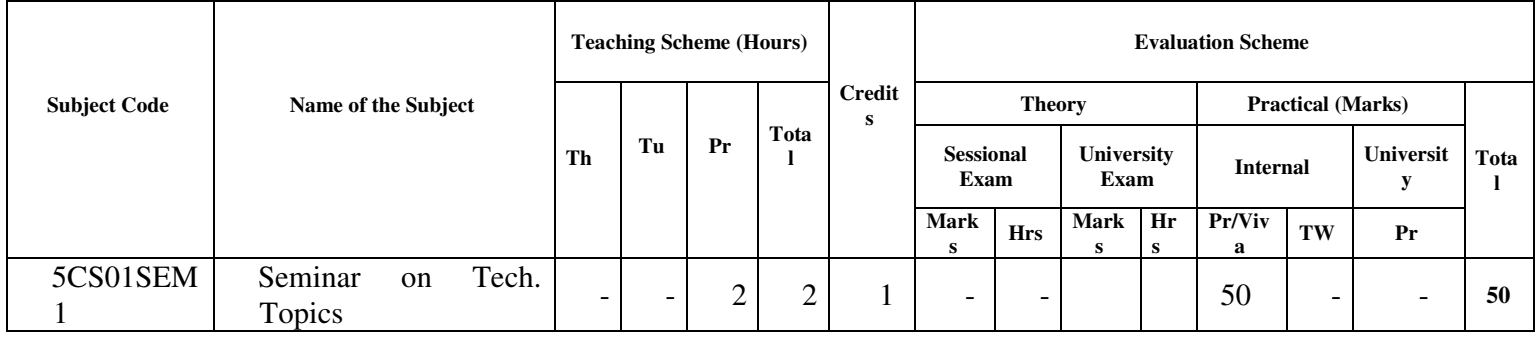